WWW. Pals

#### UNIVERSITY OF CAMBRIDGE INTERNATIONAL EXAMINATIONS

GCE Advanced Subsidiary Level and GCE Advanced Level

# MARK SCHEME for the October/November 2011 question paper for the guidance of teachers

## 9691 COMPUTING

9691/23

Paper 2 (Written Paper), maximum raw mark 75

This mark scheme is published as an aid to teachers and candidates, to indicate the requirements of the examination. It shows the basis on which Examiners were instructed to award marks. It does not indicate the details of the discussions that took place at an Examiners' meeting before marking began, which would have considered the acceptability of alternative answers.

Mark schemes must be read in conjunction with the question papers and the report on the examination.

• Cambridge will not enter into discussions or correspondence in connection with these mark schemes.

Cambridge is publishing the mark schemes for the October/November 2011 question papers for most IGCSE, GCE Advanced Level and Advanced Subsidiary Level syllabuses and some Ordinary Level syllabuses.

| Page 2 | Mark Scheme: Teachers' version         | Syllabus | er  |
|--------|----------------------------------------|----------|-----|
|        | GCE AS/A LEVEL – October/November 2011 | 9691     | 100 |

- (a) e.g.
  - -each can work on individual modules
  - -modules can be written in parallel (answer must be specific to this scenario)

Cambridge Com

(b) Each box correctly labeled (Initialisation, StockOrdering, Sales) Order significant

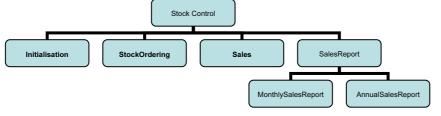

[1]

(c) 1 mark for 2 boxes under SalesReport 1 mark for correct labelling

[2]

- (d) -these will be local variables
  - -that only have effect in the module they are in // local scope
  - -stored in different memory locations
  - -and have no meaning outside that module

Max [2]

- (e) (i) -keywords/reserved words
  - -a word in the vocabulary of the language
  - -that can only have the meaning defined in that language

Max [1]

- (ii) e.g. Visual Basic:
  - -names must begin with a letter
  - -must not contain a space/punctuation characters/certain characters
  - -must be unique in their block/scope
  - -can't be more than 64 characters
  - -can't be a keyword

Max [3]

- (iii) Any keyword // word breaking a rule given by the candidate

**(f) (i)** 604

[1]

[1]

(ii) (a+b)/100

[1]

CAO (iii) Black box

[1]

- (g) (i) -valid/normal data
  - -extreme / boundary data

[2]

- (ii) 6 different types of test data sets + 6 sensible reasons
  - Reason must relate to the scenario Value + correct reason = 1 mark

[6]

Page 3 Syllabus Mark Scheme: Teachers' version GCE AS/A LEVEL – October/November 2011 9691

www.PapaCambridge.com (h) (i) (PromotionCode="gold") OR (PromotionCode="silver") OR (PromotionCode="bronze") 1 mark for 3 separate correct conditions 1 mark for ORs Alternative answer: PromotionCode IN ["gold", "silver", "bronze"] 2 marks (1 mark for IN, 1 mark for ["gold", "silver", "bronze"]) [2] (ii) -wrong or no promotion rate applied -the program would not find associated records [2] (iii) 1 mark for clear information 1 mark for choice as a drop-down list 1 mark for move on button Max [2] 2 (a) (i) -Valid data entered CAO [1] [1] (ii) -Invalid data. Try again CAO

### (b) e.g. Pascal

```
READLN (Position);
IF Position = 'F'
  THEN WRITELN ('Valid data entered')
  ELSE
    IF Position = 'D'
      THEN WRITELN ('Valid data entered')
        IF Position = 'G'
          THEN WRITELN('Valid data entered')
          ELSE WRITELN('Invalid data. Try again');
```

#### e.g. VB6

```
Position = txtBox.Text
IF Position = "F" THEN
 MsgBox "Valid data entered"
ELSEIF Position = "D" THEN
 MsgBox "Valid data entered"
ELSEIF Position = "G" THEN
 MsgBox "Valid data entered"
 MsgBox "Invalid data. Try again"
END IF
```

Mark Scheme: Teachers' version **Syllabus** Page 4 GCE AS/A LEVEL – October/November 2011 9691

www.PapaCambridge.com e.g. VB 2005 Position = Console.ReadLine IF Position = "F" THEN Console. WriteLine ("Valid data entered") ELSEIF Position = "D" THEN Console.WriteLine("Valid data entered") ELSEIF Position = "G" THEN Console.WriteLine("Valid data entered") Console.WriteLine("Invalid data. Try again") END IF e.g. C# position = Console.ReadLine(); if (position = "F") Console. WriteLine ("Valid data entered"); } else if (position = "D") Console.WriteLine("Valid data entered"); else if (position = "G") Console.WriteLine("Valid data entered"); } else Console.WriteLine("Invalid data. Try again"); } 1 mark for correct input 1 mark for 1st condition correct 1 mark for all conditions correct 1 mark for correct output for valid input 1 mark for correct output for invalid input 1 mark for conditions indented Max [5] [1] (c) -Sequence, selection (in any order, these words only) (d) -A process of repeating -A block of statements/number of steps -Until some condition is met Max [2] (e) 1 mark for a counter variable 1 mark for correctly initialising counter 1 mark for incrementing counter 1 mark for correct condition for terminating Max [5] 1 mark for correct output

| Page 5 | Mark Scheme: Teachers' version         | Syllabus | · V | er |  |
|--------|----------------------------------------|----------|-----|----|--|
| _      | GCF AS/A LEVEL - October/November 2011 | 9691     | 10. |    |  |

(f)

| Field Name  | Data Type             | Field Size (bytes)                       |             |
|-------------|-----------------------|------------------------------------------|-------------|
| PlayerID    | Integer/byte/shortint | Integer/byte/shortint a value within 1–6 |             |
| Sex         | Boolean/character     | 1                                        |             |
| PlayerName  | String/Text           | a value within 10–50                     | NOT a range |
| Position    | Character/String      | 1                                        |             |
| DateOfBirth | Date/Integer/String   | 2/4/6/8                                  |             |

1 mark per cell [10]

(g) (i) -logic (error)

[1]

|         | (i)              | (ii)                                      |
|---------|------------------|-------------------------------------------|
| EITHER: | Index ← 1        | Index ← 0                                 |
| OR:     | UNTIL Index = 45 | UNTIL Index >45<br>or<br>UNTIL Index = 46 |
|         | [1]              | [1]                                       |

(h) Gtotal ← 0
 FOR Index ← 1 TO 45
 IF Club[Index].Position = 'G'
 THEN
 Gtotal ← Gtotal + 1
 ENDIF
 ENDFOR

1 mark for correct FOR loop

1 mark for correct content of IF statement and condition

1 mark for ENDFOR in correct position or equivalent structure

[3]

www.PapaCambridge.com Page 6 Mark Scheme: Teachers' version **Syllabus** GCE AS/A LEVEL - October/November 2011 9691

3 (a)

| _        |   | _    | _    |      | _    |          |
|----------|---|------|------|------|------|----------|
| S        | х | q[1] | q[2] | q[3] | q[4] | Surprise |
| CHO JABA |   |      |      |      |      |          |
|          | 1 |      |      |      |      |          |
|          |   | С    |      |      |      |          |
|          | 2 |      |      |      |      |          |
|          |   |      | Н    |      |      |          |
|          | 3 |      |      |      |      |          |
|          |   |      |      | 0    |      |          |
|          | 4 |      |      |      |      |          |
|          |   |      |      |      |      | СНО      |

1 mark for correct x values (2,3,4)

1 mark for correct q values (C, H, O)

1 mark for correct surprise (CHO)

[3]

(b) -pick out the first word of a sentence/group of words

[1]

- (c) -assigns return value to Surprise
  - -that value is returned to the function call
  - -name of function used as a variable

Max [2]

- (d) -is a subroutine // can be called more than once // can be called from different locations
  - -given a name/identifier
  - -may take parameter values from the program
  - -returns value to the program

Max [3]

- (e) (i) -ends REPEAT
  - -by finding an empty space
  - -indicating end of word

Max [2]

- (ii) -indentation
  - -meaningful/sensible variable names

[2]

- (f) -characters are compared in turn
  - -from the left hand side/start of each word
  - -the first higher code value determines the largest word
  - -if 2 words are the same when one ends
  - -the other is the larger alphabetically

Max [3]